## **LuxLens Webservice | Optik Schnittstelle**

Direktbestellung bei 'LuxLens' via Webservice.

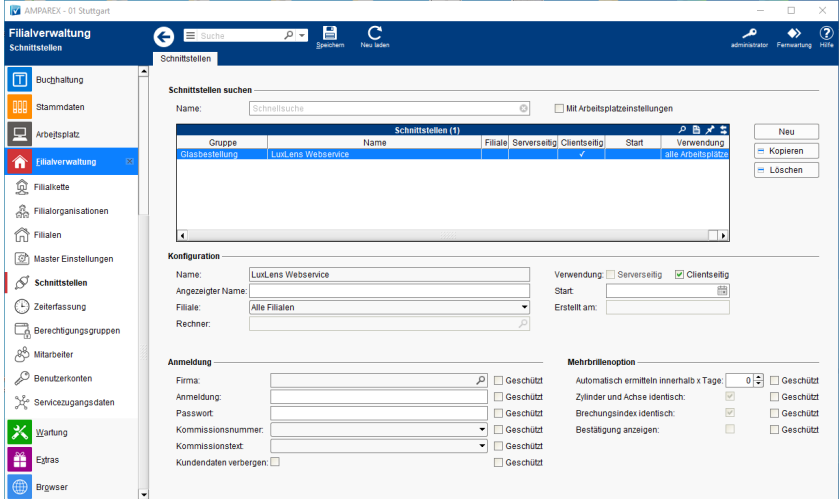

#### **Schnittstellen suchen**

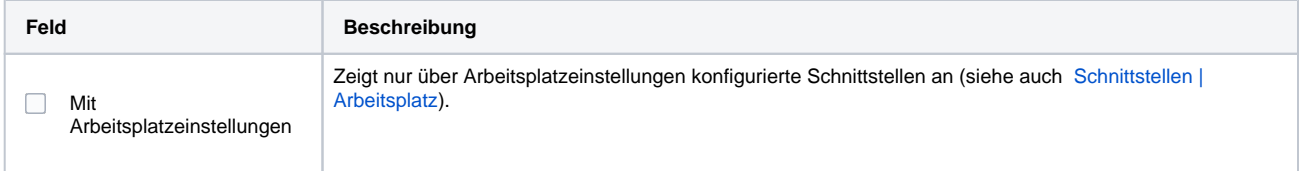

### **Konfiguration**

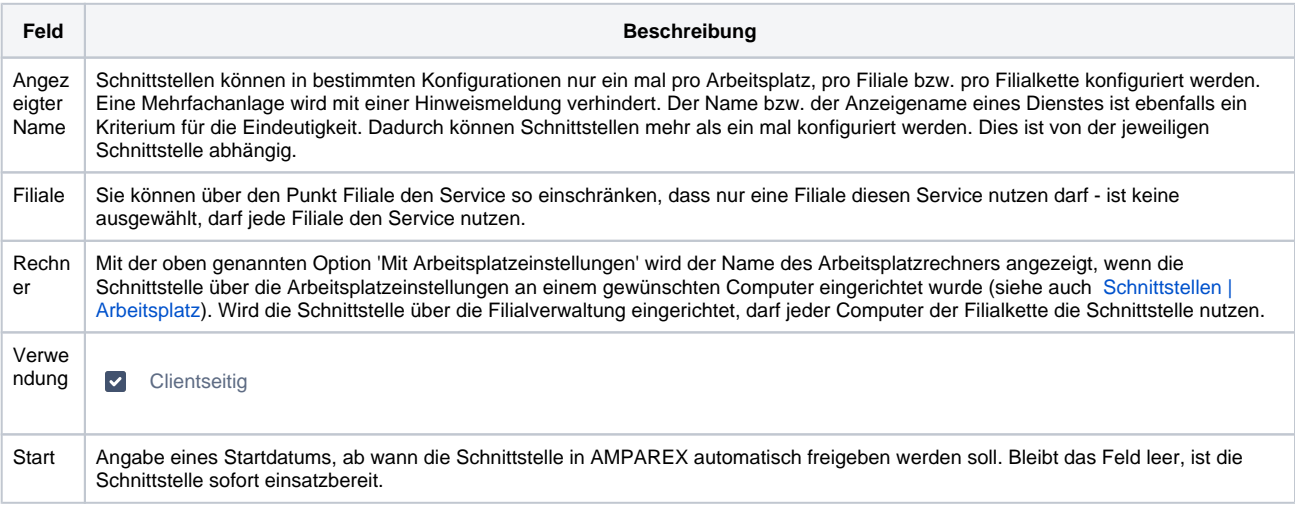

#### **Anmeldung**

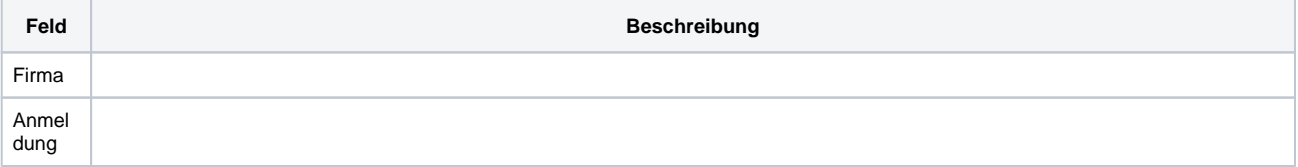

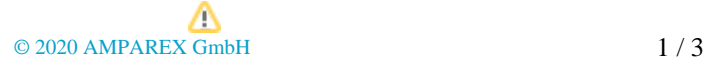

## **LuxLens Webservice | Optik Schnittstelle**

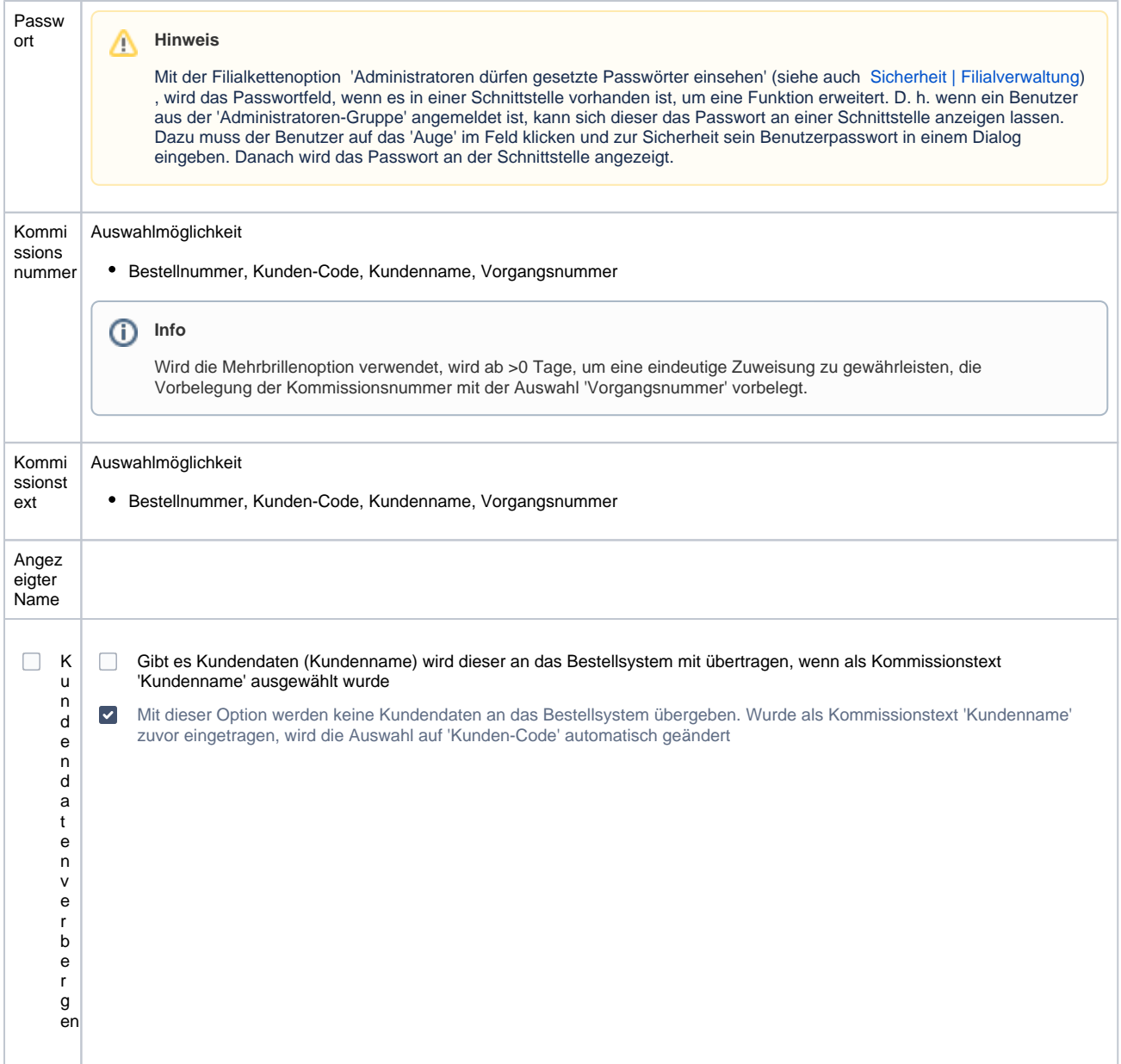

#### **Mehrbrillenoption**

In der Schnittstelle kann konfiguriert werden, dass ein Mehrbrillenauftrag bei einer Glasbestellung automatisch erkannt und als solcher übermittelt wird.

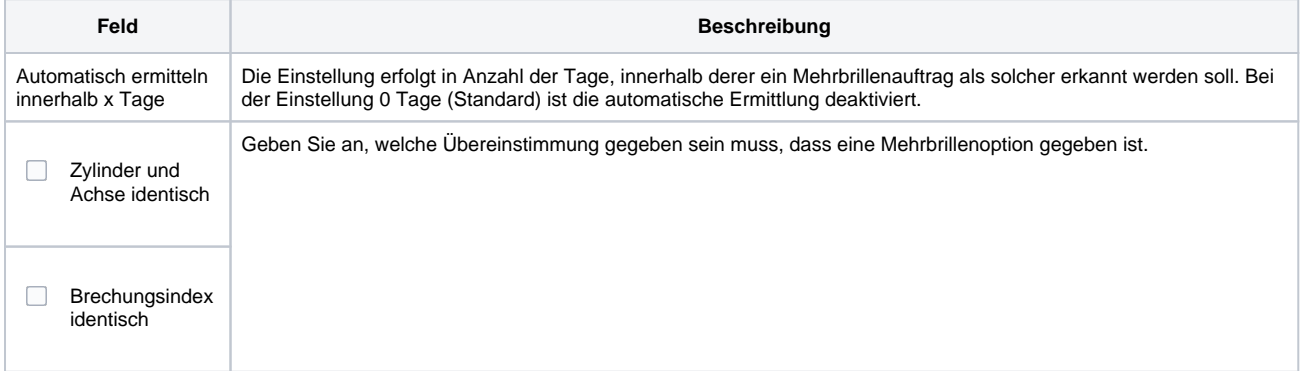

# **LuxLens Webservice | Optik Schnittstelle**

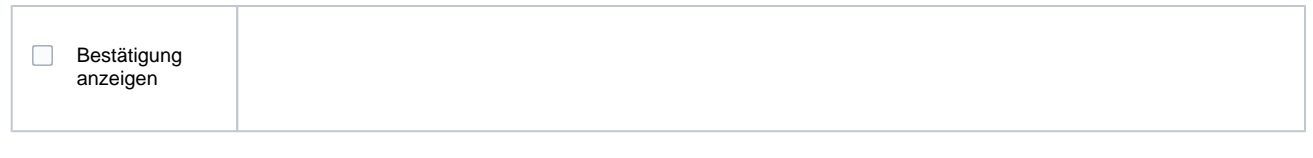

### Siehe auch ...

[Glasbestellung | Optik Schnittstellen](https://manual.amparex.com/display/HAN/Glasbestellung+%7C+Optik+Schnittstellen)